# **Competition colonization trade - off**

# **General model**

# **Population equation**

dp<sup>i</sup> dt = Β<sup>i</sup> p<sup>i</sup> 1 - â "j H1 - Γj,iL p<sup>j</sup> - p<sup>i</sup> â "j Γi,j Β<sup>j</sup> p<sup>j</sup> - ∆<sup>i</sup> pi; ---------- ---- per offspring rate of probability of displacement colonization from a site

with

 $p_i$  = proportion of sites occupied by 'species' i and

 $\beta_i$  = per capita birth rate for type i

 $\delta_i$  = per capita death rate for type i

 $Y_{i,j}$  = probability of site owner of type i

being displaced by intruder of type j

# **Explanation**

The probability that an offspring of type i gets lost because of loosing competition with a site owner of type j is  $(1 - \gamma_{j,i}) p_j$ , i.e., the probability  $p_j$  of landing in a site occupied by type j multiplied by the probability  $1 - \gamma_{j,i}$  of not being able to displace the site owner;

Hence, the probability of being lost because of failing to displace any site owner is

#### $\sum$ "j  $(1 - \gamma_{j,i}) p_j$ ,

and hence the probability of finding a site, either because it does not have an owner, or because the owner is displaced is

$$
1-\sum_{\forall j}\left(1-\gamma_{j,i}\right)\;p_{j}\text{;}
$$

The probability of a type i owner to be displaced by any type j intruder is

$$
\sum_{\forall j} \gamma_{i,j} \, \beta_j \, p_j \, \textbf{\textit{i}}
$$

The term  $\delta_{\rm i}$  pi describes additional death unrelated to site competition;

# **Rewrite the population equation as**

$$
\frac{dp_i}{dt} = r_i p_i \left( 1 - \frac{\sum_{\forall j} a_{i,j} p_j}{K_i} \right)
$$
\nwith\n
$$
r_i = \beta_i - \delta_i
$$
\n
$$
K_i = 1 - \frac{\delta_i}{\beta_i}
$$
\n
$$
a_{i,j} = 1 - \gamma_{j,i} + \frac{\beta_j}{\beta_i} \gamma_{i,j}
$$

# **Strategy**

 $x_i = body size$ Hence we write  $\beta_i = \beta [\mathbf{x}_i]$  $\delta_{\text{i}} = \delta \left[ \mathbf{x}_{\text{i}} \right]$  $\gamma_{i,j} = \gamma [x_i, x_j]$ 

# **Invasion fitness** (monomorphic)

 $s_x[y] = r[y] \mid 1$  $a[y, x] K[x]$  $K[\, \mathrm{y} \,]$ 

# **Invasion fitness** (dimorphic)

$$
s_{x_1,x_2}[y] = r[y] \left(1 - \frac{a[y, x_1] n_1[x_1, x_2] + a[y, x_2] n_2[x_1, x_2]}{K[y]} \right)
$$
  
with

$$
n_{1}[x_{1}, x_{2}] = \frac{K[x_{1}] - a[x_{1}, x_{2}] K[x_{2}]}{1 - a[x_{1}, x_{2}] a[x_{2}, x_{1}]}
$$

$$
n_{2}[x_{1}, x_{2}] = \frac{K[x_{2}] - a[x_{2}, x_{1}] K[x_{1}]}{1 - a[x_{1}, x_{2}] a[x_{2}, x_{1}]}
$$
etc.

# **Implementation**

**Ecology**

$$
r[x_{-}] = \beta[x] - \delta[x];
$$
  
\n
$$
K[x_{-}] = 1 - \frac{\delta[x]}{\beta[x]};
$$
  
\n
$$
a[x_{-}, y_{-}] = 1 - \gamma[y, x] + \frac{\gamma[x, y] \beta[y]}{\beta[x]},
$$

**Invasion fitness, gradient, curvature, drift (monomorphic)**

$$
sl[x_, y_+] = r[y] \left(1 - \frac{a[y, x] n11[x]}{K[y]}\right);
$$
  
\nn11[x\_,] = K[x];  
\n
$$
grad1[x_+] = sl^{(0,1)}[x, x];
$$
  
\nxCurv11[x\_,] = sl<sup>(2,0)</sup> [x, x];  
\nyCurv11[x\_,] = sl<sup>(0,2)</sup> [x, x];  
\ndriftMonomorph[x\_,] = .5  $\mu$  o2[x] n11[x] grad11[x];  
\ndiffMonomorph[x\_,] = .5  $\mu$  o3[x] n11[x] Abs[grad11[x];  
\n

**Invasion fitness, gradient, curvature, drift (dimorphic)**

$$
s2[x1_, x2_, y_]=r[y] \left(1 - \frac{a[y, x1] n21[x1, x2] + a[y, x2] n22[x1, x2]}{K[y]} \right);
$$
\n
$$
n21[x1_, x2] = \frac{K[x1] - a[x1, x2] K[x2]}{1 - a[x1, x2] a[x2, x1]};
$$
\n
$$
n22[x1_, x2] = \frac{K[x2] - a[x2, x1] K[x1]}{1 - a[x1, x2] a[x2, x1]};
$$
\n
$$
grad21[x1_, x2] = s2^{(0,0,1)}[x1, x2, x1];
$$
\n
$$
grad22[x1_, x2] = s2^{(0,0,1)}[x1, x2, x1];
$$
\n
$$
curv21[x1_, x2] = s2^{(0,0,2)}[x1, x2, x1];
$$
\n
$$
curv22[x1_, x2] = s2^{(0,0,2)}[x1, x2, x1];
$$
\n
$$
curv22[x1_, x2] = s2^{(0,0,2)}[x1, x2, x2];
$$
\n
$$
driftDimorph[{x1_, x2_j} = \frac{1}{2}].
$$
\n
$$
s \mu o2[x1] n21[x1, x2] grad21[x1, x2], .5 \mu o2[x2] n22[x1, x2] diag22[x1, x2]);
$$
\n
$$
diffDimorph[{x1_, x2_j} = \frac{1}{2}].
$$
\n
$$
s \mu o3[x1] n21[x1, x2] abs[grad21[x1, x2]], .5 \mu o3[x2] n22[x1, x2] abs[grad22[x1, x2]]};
$$

**Invasion fitness, gradient, curvature, drift (trimorphic)**

$$
s3[x1_1, x2_1, x3_1, y_1] = \begin{cases} a[y, x1] \, n31[x1, x2, x3] + a[y, x2] \, n32[x1, x2, x3] + a[y, x3] \, n33[x1, x2, x3] \\ x[y] \end{cases};
$$
\n
$$
r[y] = \begin{cases} a[x1, x3] \, a[x3, x2] - a[x1, x2] \, a[x3, x3]) K[x2] + a[x2, x3] \\ (-a[x3, x2] K[x1] + a[x1, x2] K[x3]) + a[x2, x1] (a[x3, x3] K[x1] - a[x1, x3] K[x3])) \end{cases};
$$
\n
$$
r[x1, x3] = (a[x2, x3] \, a[x3, x1] - a[x2, x1] \, a[x3, x2]) + a[x1, x3] K[x3]) + a[x1, x1] (-a[x2, x3] \, a[x3, x1] - a[x2, x1] \, a[x3, x3])) + a[x1, x1] (-a[x2, x3] \, a[x3, x1] + a[x2, x2] \, a[x3, x3])) + a[x1, x1] (-a[x2, x3] \, a[x3, x1] + a[x1, x1] \, a[x3, x3]) K[x2] + a[x2, x3] \\ (a[x1, x3] (-a[x2, x2] \, a[x3, x1] + a[x2, x1] \, a[x3, x3]) + (a[x1, x3] K[x3])) ) \\ (a[x1, x3] (-a[x2, x2] \, a[x3, x1] + a[x2, x1] \, a[x3, x2]) + (a[x1, x2] \, a[x3, x1] - a[x2, x1] \, a[x3, x2]) K[x2] + a[x2, x2] \\ a[x1, x2] (a[x2, x3] \, a[x3, x1] - a[x2, x1] \, a[x3, x1]) + (a[x1, x1] K[x3]) + a[x2, x1] (a[x3, x2]) K[x2] + a[x2, x2] \\ (a[x1, x3] (-a[x3, x1] K[x1, x1] K[x3]) + a[x2, x1] (a[x3, x2]) K[x2] + a[x2, x2] \\ (a[x1, x3] (-a[x2, x3] \, a[x3, x1] - a[x2, x1] \, a[x3, x2]) + (a[x
$$

Case:  $\gamma |x_i, x_j| = 1 - \gamma |x_j, x_i|$  (i.e., no effect of ownership)

### **Functions and parameters**

$$
\beta[x_{-}] = \frac{R}{x}
$$
\n
$$
R = 1;
$$
\n
$$
\delta[x_{-}] = 1;
$$
\n
$$
\gamma[x_{-}, y_{-}] = \frac{c[y]}{c[x] + c[y]};
$$
\n
$$
c[x_{-}] = e^{\alpha x};
$$
\n
$$
\mu = 1;
$$
\n
$$
\sigma2[x_{-}] := .001 \times (R - x);
$$
\n
$$
\theta3[x_{-}] := 2 \sigma2[x]^{3/2} \sqrt{\frac{2}{\pi}}; (* assuming Gaussian *)
$$

**Strategy range**

**xMin = 0;**  $x$ Max =  $\overline{R}$ ; **Carrying capacity & competition kernel**

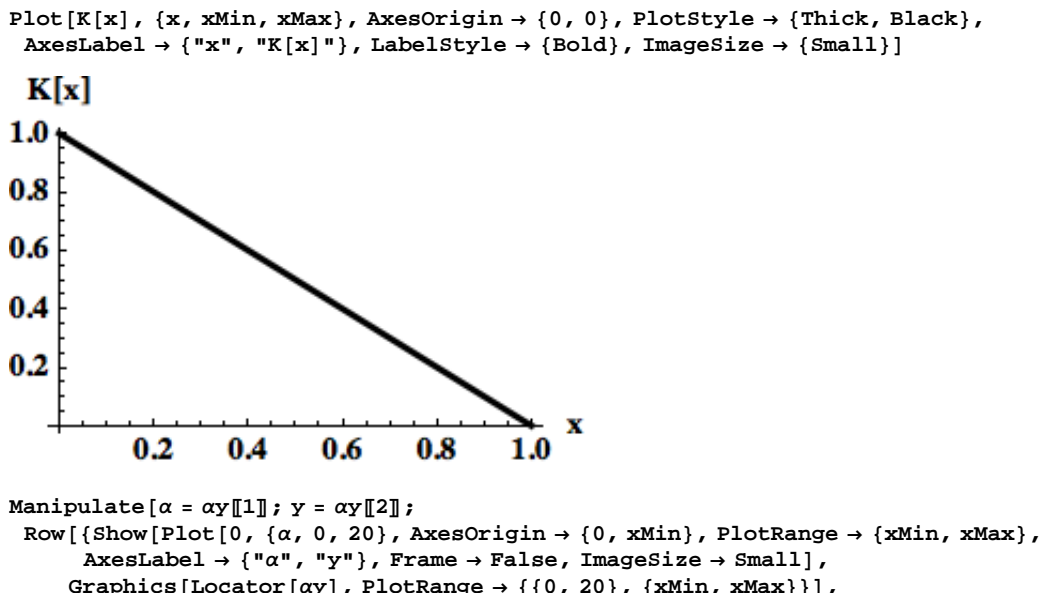

```
Graphics@Locator@ΑyD, PlotRange ® 880, 20<, 8xMin, xMax<<D,
   Graphics [{Dashed, Line [{{\{\alpha, xMin\}, \{\alpha, y\}, \{\{0, y\}, \{\alpha, y\}\}\}\]}],
  Show [Plot[a[x, y], {x, xMin, xMax}, AxesOrigin \rightarrow {0, 0}, AxesLabel \rightarrow {"x", "a[x, y]"},
     LabelStyle ® 8Bold<, PlotStyle ® 8Black, Thick<, PlotRange ® 80, 2<,
     \text{ImageSize} \rightarrow \text{Small}, \text{Graphics} [{\text{Pointsize} [\text{Large}], \text{Point} [\{y, a[y, y]\}],
      Text [Style["(y,a)", Medium, Bold], {y, 1.1}, {-1, -1}]}],
    Graphics[{Dashed, Line[{{{y, 0}, {y, 1}}, {{xMin, 1}, {y, 1}}}]}]}],
{ \{ \alpha y, \{5, .5 (xMax - xMin)\} \} }, Locator{ \}
```
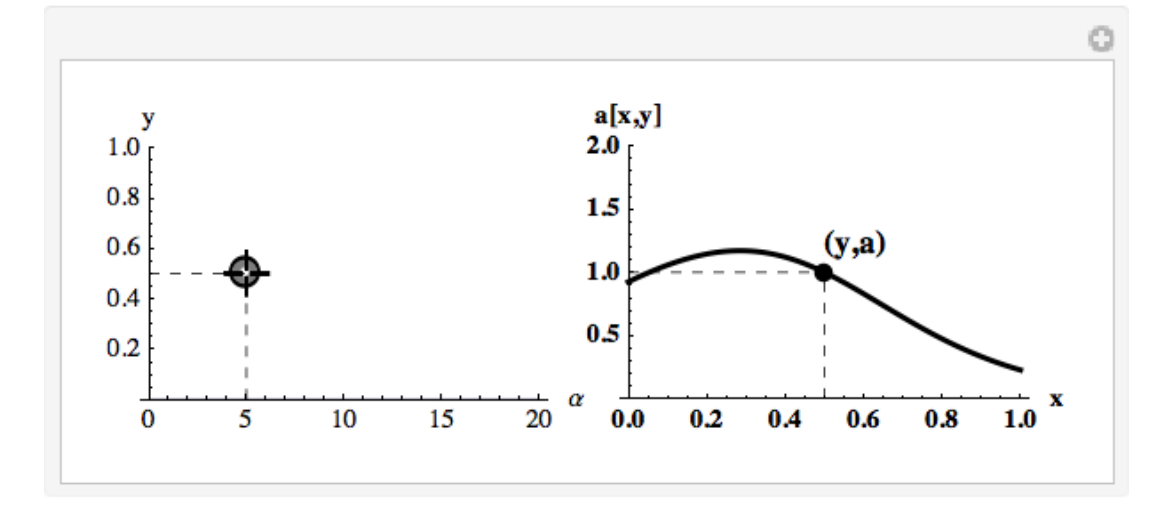

### **Monomorphic evolution**

#### **Pairwise invadability plots PIP**

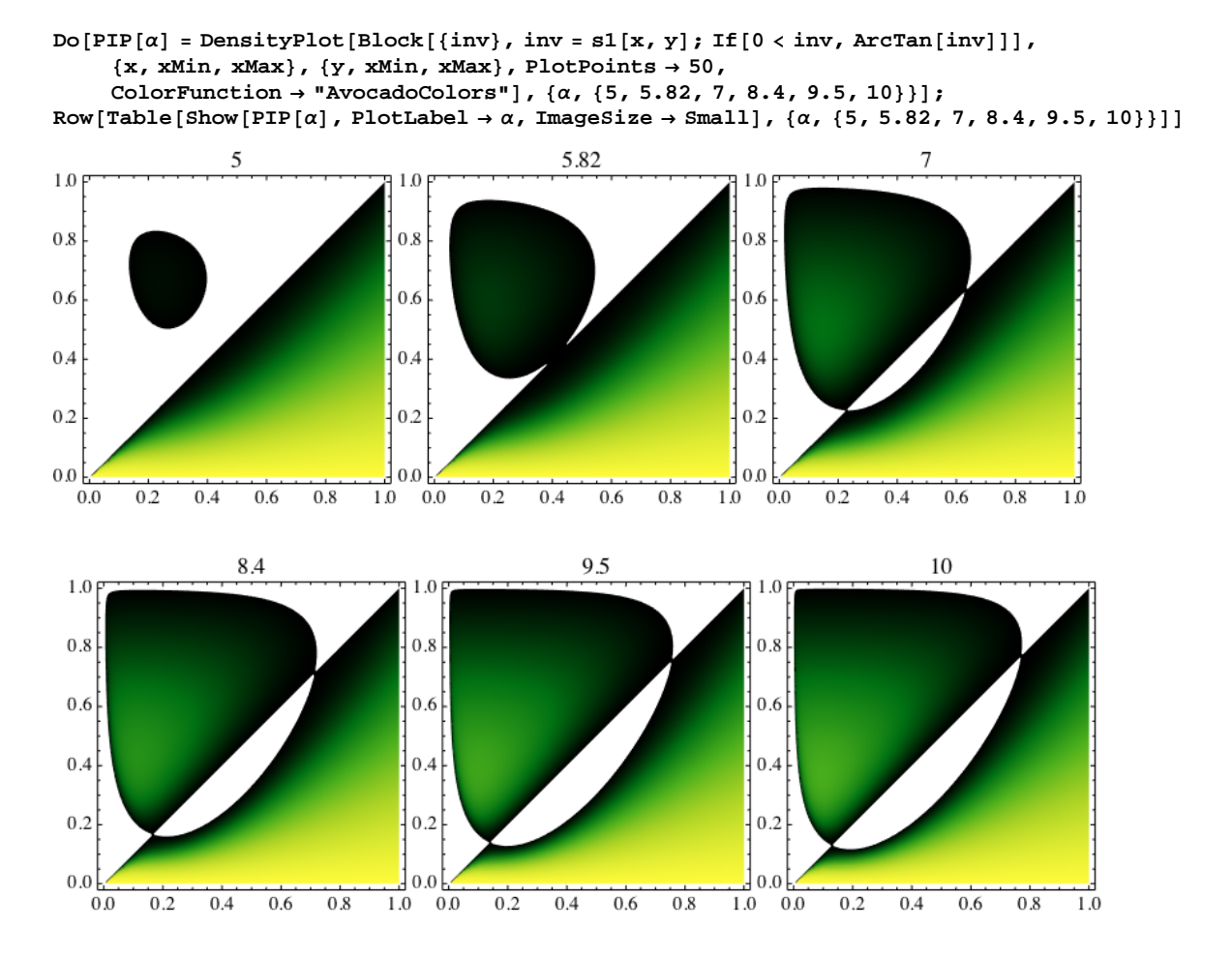

 $\blacksquare$  Bifurcation Plot  $(\mathbf{x} \, \mathbf{v} \, \mathbf{s} \, \alpha)$ 

ContourPlot[grad11[x], { $\alpha$ , 0, 20}, {x, xMin, xMax}, Contours  $\rightarrow$  {0}, **ContourStyle ® 8Black, Thick<, ContourShading ® False, PlotPoints ® 20, Frame ® False,**  $\mathbf{A} \times \mathbf{B} \times \mathbf{B} \times \mathbf{C} \times \mathbf{A} \times \mathbf{C} \times \mathbf{A} \times \mathbf{A} \times \mathbf{$ 

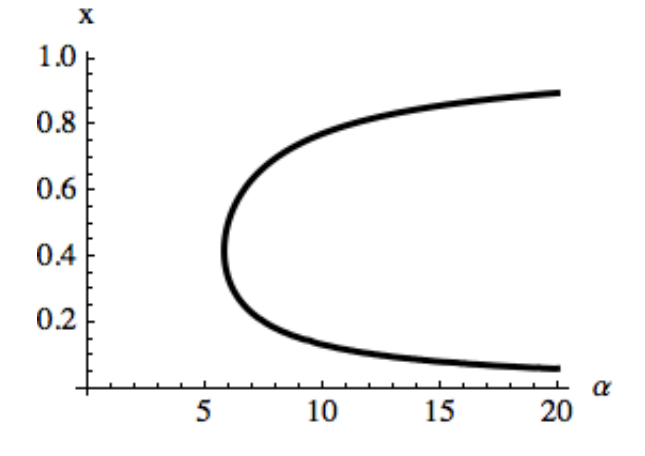

```
monoBifPlot =
 Quiet[Show[ContourPlot[If[yCurv11[x] < Min[xCurv11[x], 0], grad11[x]], {\alpha, 0, 20},
      \{x, xMin, xMax\}, Contours \rightarrow \{0\}, ContourStyle \rightarrow \{Black, Thickness[0.02]\},
     \text{ContourShading} \rightarrow \text{False}, \text{PlotPoints} \rightarrow 20, \text{ContourPlot}If [xCurv11[x] \prec yCurv11[x] \prec 0, grad11[x], \{\alpha, 0, 20\}, \{x, xMin, xMax\}, Contours \rightarrow \{0\},
     ContourStyle ® 8Black, Thickness@.005D<, ContourShading ® False, PlotPoints ® 20D,
    ContourPlot[If[Max[xCurv11[x], 0] < yCurv11[x], grad11[x]], {\alpha, 0, 20}, {x, xMin, xMax},
     Contours ® 80<, ContourStyle ® 8Red, Thickness@.005D<, ContourShading ® False,
     PlotPoints \rightarrow 20], ContourPlot[If[0 < yCurv11[x] < xCurv11[x], grad11[x]],
      \{\alpha, 0, 20\}, \{x, xMin, xMax\}, Contours \rightarrow \{0\}, ContourStyle \rightarrow \{\text{Red}, \text{Thickness}[0.02]\},
     ContourShading ® False, PlotPoints ® 20D, Frame ® False,
    Axes → True, AspectRatio → .7, AxesLabel → {"\alpha", "x"}, ImageSize → Small]]
   \mathbf{x}1.0+0.80.6
0.4
```
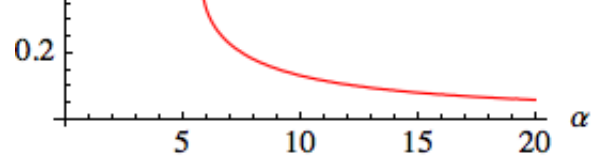

**Singular strategies**

#### $\alpha = 9.5;$

```
\{ \xi_1, \xi_2, \ldots, \xi_n \} ; FindRoot [grad11[\xi], \{ \xi_1, \xi_2, \ldots, \xi_n \}]
\{ \xi_1, \xi_2, \ldots, \xi_n \} ; FindRoot \{ \text{grad11} \left[ \xi_1 \right], \{ \xi_1, \xi_2 \} \} ;
Show [monoBifPlot, Graphics[{Dashed, Line[{(a, xMin}, {a, xMax)}]}]Graphics[{PointSize[Large], Point[{\{\alpha, \text{sing11}\}, \{\alpha, \text{sing22}\}\]}], Frame \rightarrow False,
 Axes ® True, AspectRatio ® .7, AxesLabel ® 8"Α", "x"<, ImageSize ® SmallD
```
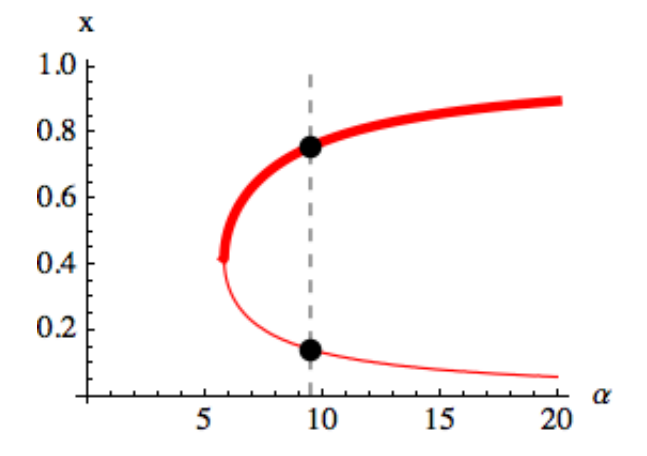

**Canonical equation**

```
\alpha = 9.5;x0 = 8.9 sing11, 1.1 sing11, .9 xMax<;H* different starting points *L
t0 = 0;
\tan \theta = 50000;\Deltat = 10;
\text{noofstarts} = \text{Length}[\textbf{x0}];
For[i = 1, i \leq noofStarts, i++data[i] = {};
   \mathbf{x} = \mathbf{x} \cdot \mathbf{0} [i];
   t = t0;
   \text{While } [\texttt{t} \leq \texttt{t} \infty \land \texttt{nl1}[\texttt{x}] > 0 \land \texttt{x} > \texttt{xMin},\text{data[i]} = \text{Join}[\text{data[i]}, \{ \{ t, x \} \} ]x = x + \Delta t \text{ driftMonomorph}[x];t = t + \Delta t;
 D;
Show@
 Table [ListPlot [data [i], PlotStyle \rightarrow {Thick, Darker [Green]}, Joined \rightarrow True],
   \{i, 1, \text{noofStatus}\}Graphics[{Data, Line}{{t_0, size, {sing11}, {t_0, size, {sing11}}}]Graphics[{Data, Line}]{t0, single}, {int[{t0, single12}, {t\omega, single12}}],
 \text{AxesOriginal} \rightarrow \{0, 0\}, \text{PlotRange} \rightarrow \{0, 1\}, \text{AxesLabel} \rightarrow \{\texttt{"t", "x"}\}D
    \mathbf x1.00.80.6
0.40.2----------
                                                                                                                     \frac{1}{50000}t
    \bf{0}10000
                                               20000
                                                                       30000
                                                                                              40000
```
 $B$  Stochastic differential equation (Ito)

```
\alpha = 9.5;x0 = 8.9 sing11, 1.1 sing11, .9 xMax<;H* different starting points *L
t0 = 0;\tan 50000;\Deltat = 10;
\text{noofStatus} = \text{Length}[\textbf{x0}]For\vert i = 1, i \leq noofStarts, i++data[i] = {};
   \mathbf{x} = \mathbf{x} \cdot \mathbf{F}t = t0;
   \text{While } \left[ \text{t} \leq \text{t} \in \wedge \text{nl1}[x] \geq 0 \wedge x > x \text{Min}.\text{data[i]} = \text{Join}[\text{data[i]}, \{ \{ t, x \} \} ]\mathbf{z} = RandomReal [NormalDistribution [0, 1]];
     \mathbf{x} = \mathbf{x} + \Delta \mathbf{t} \text{ driftMonomorph}[\mathbf{x}] + \mathbf{z} \sqrt{\Delta \mathbf{t} \text{diffMonomorph}[\mathbf{x}]};\mathbf{t} = \mathbf{t} + \Delta \mathbf{t};
 F;
Show@
 Table[ListPlot[data[i], PlotStyle \rightarrow {Thick, Darker[Green]}, Joined \rightarrow True],
   \{i, 1, \text{noofStatus}\}Graphics[{Dashed, Line}{(t0, sing11}, {to, sing11})],
 Graphics[\{Dashed, Line[\{(t0, single12\}, \{t\infty, single12\}]\}]\}\text{AxesOrigin} \rightarrow \{0, 0\}, \text{PlotRange} \rightarrow \{0, 1\}, \text{AxesLabel} \rightarrow \{\texttt{"t", "x"}\}D
     \overline{\mathbf{x}}1.00.80.6
0.4
0.2- - - - - - -t
    0
                         10000
                                                 20000
                                                                         30000
                                                                                                  40000
                                                                                                                          50000
```
### **Dimorphic evolution**

#### **Mutual invadability plots MIP**

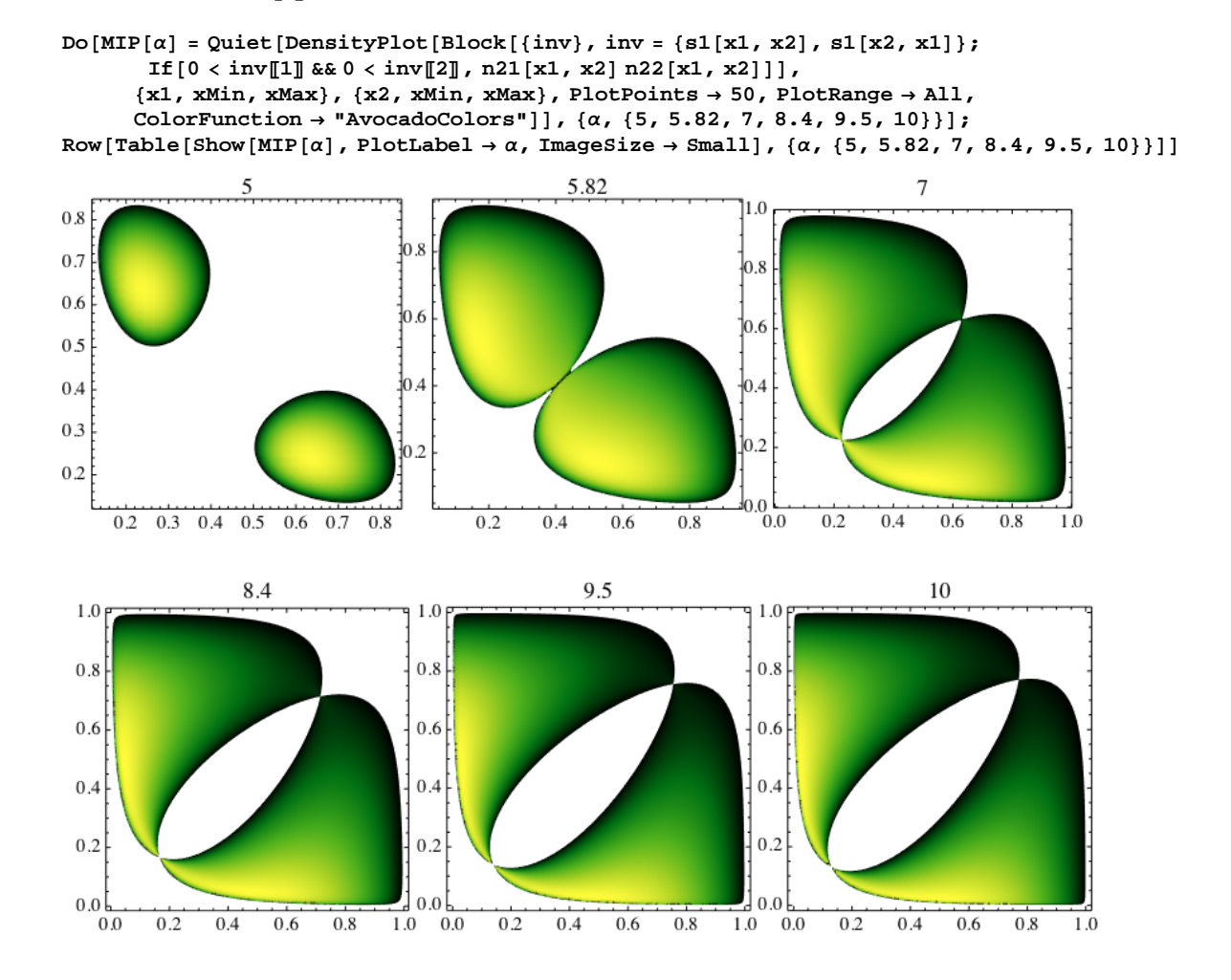

**"Anti-MIP"**

 $($ to be used later as a mask to cover what happens outside the oexistence region $)$ 

 $Do[antimIP[ $\alpha$ ] =  $Quiet[$$ RegionPlot[s1[x, y] < 0 \/ s1[y, x] < 0, {x, xMin, xMax}, {y, xMin, xMax}, PlotPoints  $\rightarrow$  50,  $PlotStyle \rightarrow LightGray$ ,  $BoundaryStyle \rightarrow None$ ],  $\{\alpha, \{5, 5.82, 7, 8.4, 9.5, 10\}\}$ 

#### **Evolutionary isoclines**

- $Do[IPes1[\alpha] = Quiet[ContourPlot[IF(0 > curv21[x1, x2] & k\text{abs}[x1 x2] > .005 (xMax xMin),$  $\texttt{grad}21[x1,\,x2]$  ],  $\{x1,\,xMin,\,xMax\}$  ,  $\{x2,\,xMin,\,xMax\}$  , Contours  $\rightarrow \{0\}$  , **ContourStyle ® 8Thick, Black<, ContourShading ® False, PlotPoints ® 10DD;**  $IPbpl[a] = Quiet[ContourPlot[If [0 < curv21[x1, x2] && Abs[x1 - x2] > .005 (xMax - xMin),$ grad21[x1, x2]], {x1, xMin, xMax}, {x2, xMin, xMax}, Contours  $\rightarrow$  {0}, ContourStyle  $\rightarrow$  {Thick, Red}, ContourShading  $\rightarrow$  False, PlotPoints  $\rightarrow$  10]]; IPes2[ $\alpha$ ] = Quiet[ContourPlot[If[0 > curv22[x1, x2] & & Abs[x1 - x2] > .005 (xMax - xMin), grad22[x1, x2]], {x1, xMin, xMax}, {x2, xMin, xMax}, Contours  $\rightarrow$  {0}, **ContourStyle ® 8Thick, Black, Dashed<, ContourShading ® False, PlotPoints ® 10DD;**
	- $IPbp2[\alpha] = Quiet[ContourPlot[If[0 < curv22[x1, x2] & Abs[x1 x2] > .005 (xMax xMin),$  $grad22[x1, x2]], {x1, xMin, xMax}, {x2, xMin, xMax}, Contours \rightarrow {0},$ **ContourStyle ® 8Thick, Red, Dashed<, ContourShading ® False,**  $PlotPoints \rightarrow 10$ ],  $\{\alpha, \{5, 5.82, 7, 8.4, 9.5, 10\}\}$ ;
- Row[Table[Show[MIP[ $\alpha$ ], IPes1[ $\alpha$ ], IPbp1[ $\alpha$ ], IPes2[ $\alpha$ ], IPbp2[ $\alpha$ ],  $antimIP[\alpha]$ , PlotLabel  $\rightarrow \alpha$ , ImageSize  $\rightarrow$  Small],  $\{\alpha$ ,  $\{5, 5.82, 7, 8.4, 9.5, 10\}\}\]$

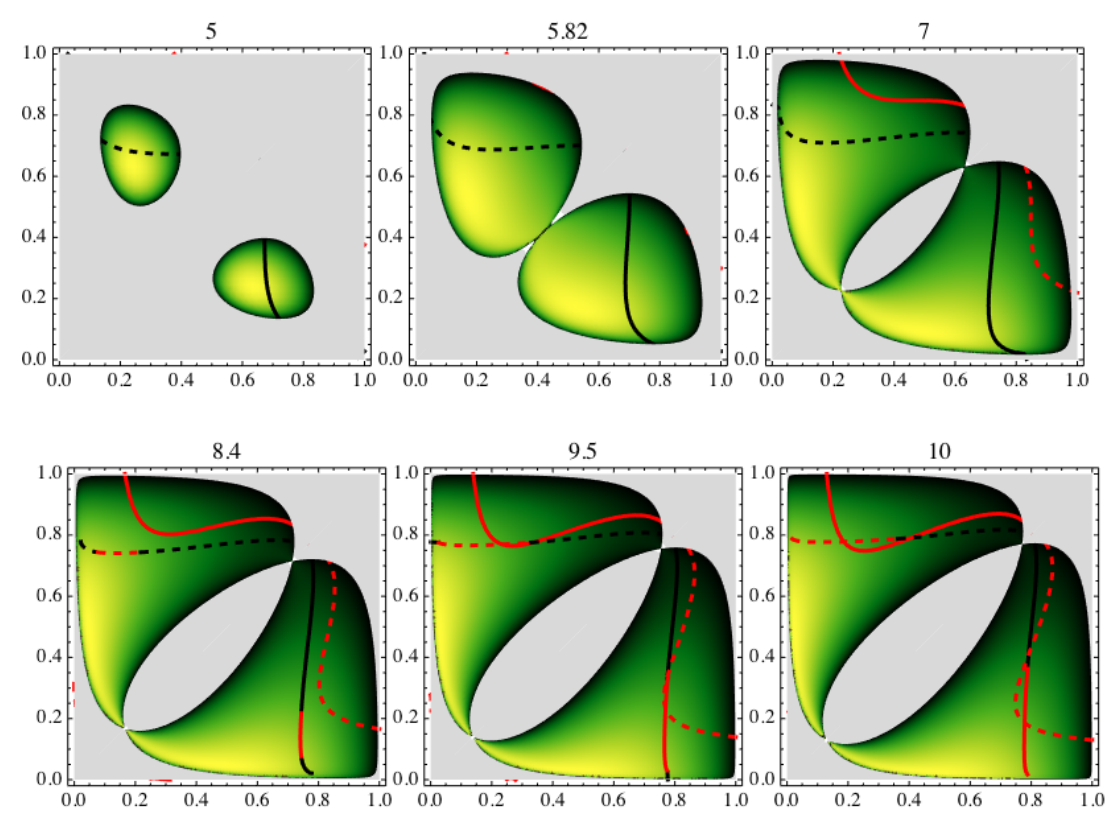

#### **Total stability**

 $Do[totStab[\alpha] = Block[\{A, al1, al2, al2, al2, al2\}, A = \partial_{(\{x1,x2\})}\{grad21[x1, x2], grad22[x1, x2]\};$  $all = A[[1, 1]]$ ;  $all = A[[1, 2]]$ ;  $all = A[[2, 1]]$ ;  $al22 = A[[2, 2]]$ ;

**Quiet@RegionPlot@a11 < 0 && a22 < 0 && Abs@a12 a21D < a11 a22, 8x1, xMin, xMax<, 8x2, xMin,** xMax}, PlotStyle → {LightGray, Opacity[0.4]}]]], { $\alpha$ , {5, 5.82, 7, 8.4, 9.5, 10}}];  $\texttt{Row}[\texttt{Table}[\texttt{Show}[\texttt{MIP}[\alpha] \, , \, \texttt{IPes1}[\alpha] \, , \, \texttt{IPbp1}[\alpha] \, , \, \texttt{IPes2}[\alpha] \, , \, \texttt{IPbp2}[\alpha] \, , \, \texttt{totStab}[\alpha] \, , \,$  $antimIP[\alpha]$ , PlotLabel  $\rightarrow \alpha$ , ImageSize  $\rightarrow$  Small],  $\{\alpha$ ,  $\{5, 5.82, 7, 8.4, 9.5, 10\}\}\]$ 

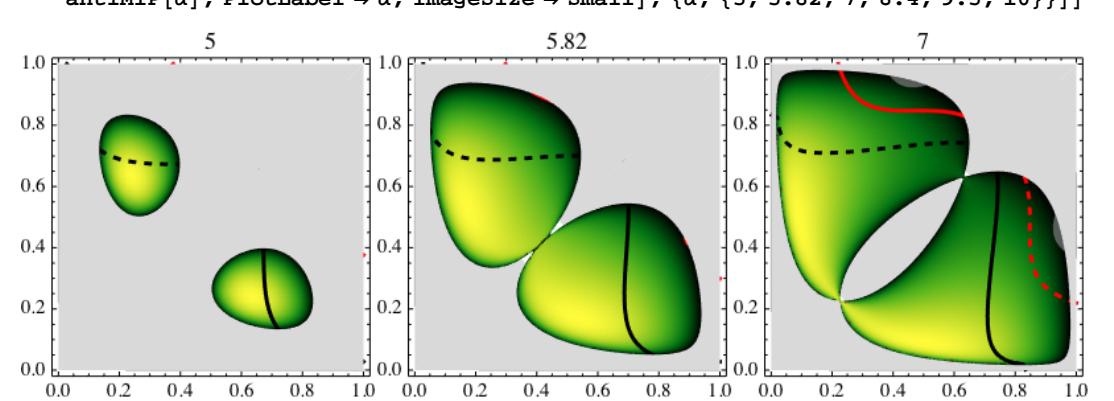

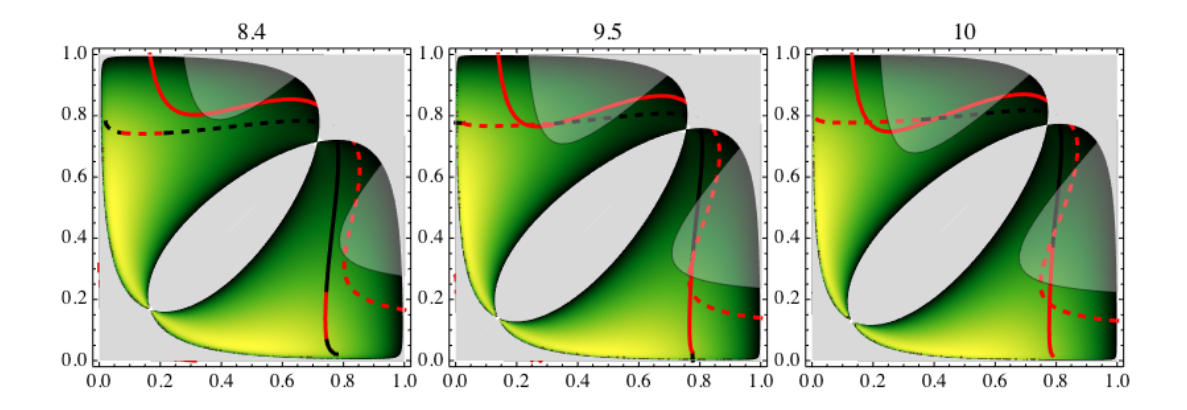

#### **Strong stability**

 $D$  $O$  $[$ **strongStab** $[$  $\alpha$  $]$  = Block[{A, a11, a12, a21, a22}, A =  $\partial_{({x1,x2})}$  {grad21[x1, x2], grad22[x1, x2]}; a11 = A[1, 1]; a12 = A[1, 2]; a21 = A[2, 1]; a22 = A[2, 2]; Quiet [ RegionPlot[all < 0 & a22 < 0 & a12 a21 < all a22, {x1, xMin, xMax}, {x2, xMin, xMax},  $PlotStyle → {LightGray, Opacity[0.4]}]]$ , { $α, {5, 5.82, 7, 8.4, 9.5, 10}}$ }  $\texttt{Row}[\texttt{Table}[\texttt{Show}[\texttt{MIP}[\alpha] \, , \, \texttt{IPes1}[\alpha] \, , \, \texttt{IPbp1}[\alpha] \, , \, \texttt{IPes2}[\alpha] \, , \, \texttt{IPhp2}[\alpha] \, , \, \texttt{strongStab}[\alpha] \, ,$  $antimIP[\alpha]$ , PlotLabel  $\rightarrow \alpha$ , ImageSize  $\rightarrow$  Small],  $\{\alpha, \{5, 5.82, 7, 8.4, 9.5, 10\}\}\]$ 

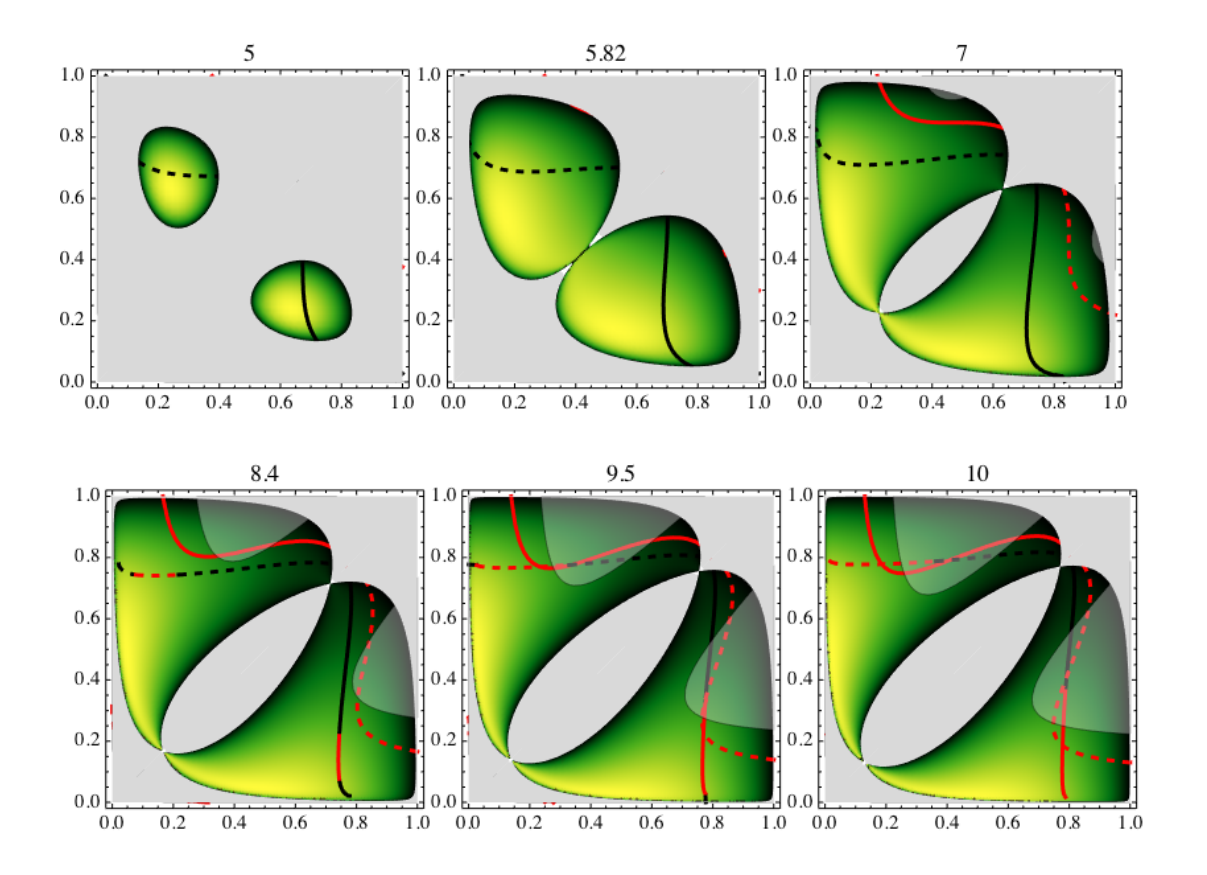

#### **Weak stability**

```
Do[weakStab[\alpha] = Block[{A, a11, a12, a21, a22}, A = \partial_{({x1,x2})}{grad21[x1, x2], grad22[x1, x2]};
     a11 = A[1, 1]; a12 = A[1, 2]; a21 = A[2, 1]; a22 = A[2, 2]; Quiet [
      RegionPlot[(al1<0||a22<0)&&a12a21<al1a22,{x1, xMin, xMax}, {x2, xMin, xMax},
       PlotStyle → {LightGray, Opacity[0.4]}]]], {α, {5, 5.82, 7, 8.4, 9.5, 10}}];
```
 ${\tt Row[Table[Show[MIP[\alpha]$  ,  ${\tt IPes1[\alpha]}$  ,  ${\tt IPbp1[\alpha]}$  ,  ${\tt IPes2[\alpha]}$  ,  ${\tt IPbp2[\alpha]}$  ,  ${\tt weakStab[\alpha]}$  ,  $antimP[\alpha]$ , PlotLabel  $\rightarrow \alpha$ , ImageSize  $\rightarrow$  Small],  $\{\alpha, \{5, 5.82, 7, 8.4, 9.5, 10\}\}\]$ 

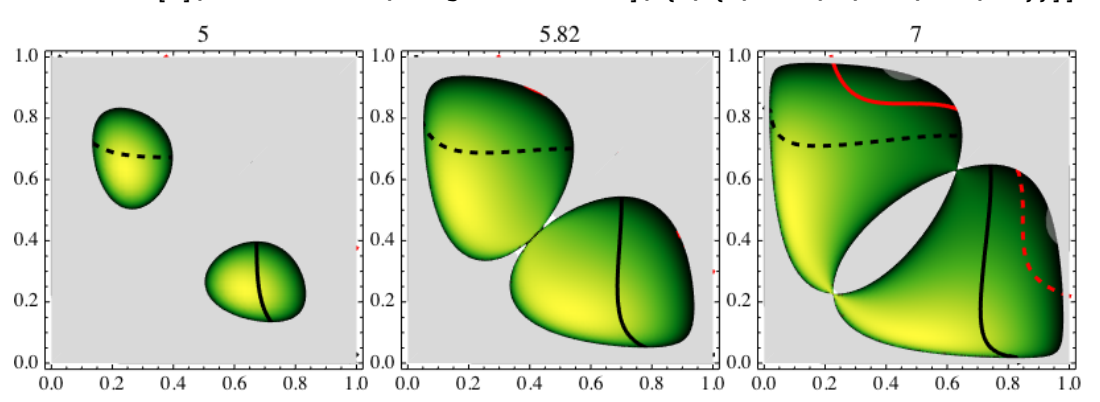

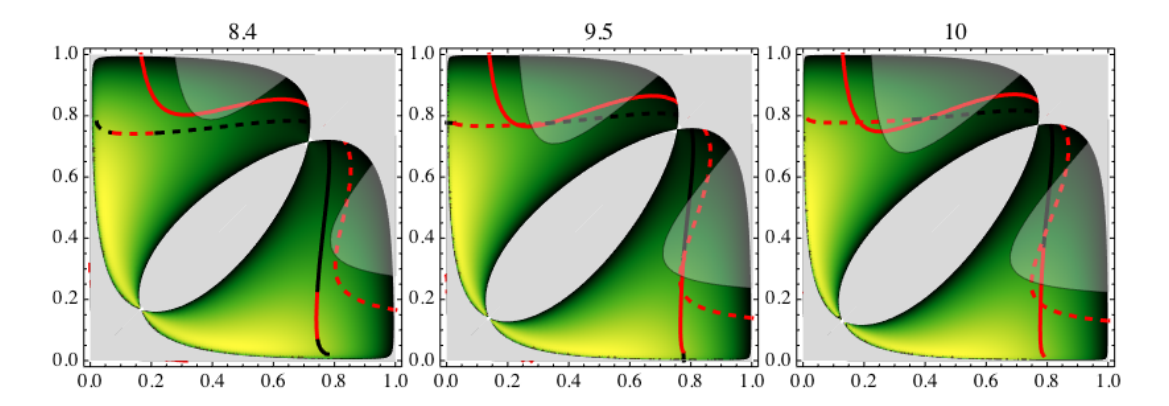

#### **Canonical equation**

 $Do[stream[\alpha] = StreamPlot[If[n21[x1, x2] > 0 \land n22[x1, x2] > 0 \land Abs[x1 - x2] > .01,$ driftDimorph[{x1, x2}], {0, 0}], {x1, xMin, xMax}, {x2, xMin, xMax}, **StreamPoints** → **Fine**], { $α$ , {5, 5.82, 7, 8.4, 9.5, 10}}] // Quiet;

 $\texttt{Row}[\texttt{Table}[\texttt{Show}[\texttt{MIP}[\alpha] \, , \, \texttt{IPes1}[\alpha] \, , \, \texttt{IPbp1}[\alpha] \, , \, \texttt{IPes2}[\alpha] \, , \, \texttt{IPbp2}[\alpha] \, , \, \texttt{stream}[\alpha] \, ,$  $antimIP[\alpha]$ , PlotLabel  $\rightarrow \alpha$ , ImageSize  $\rightarrow$  Small],  $\{\alpha$ ,  $\{5, 5.82, 7, 8.4, 9.5, 10\}\}\]$ 

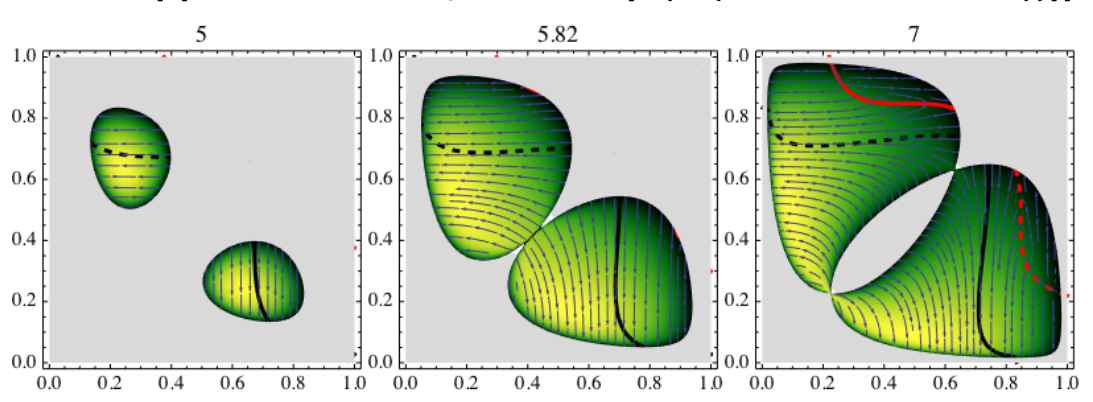

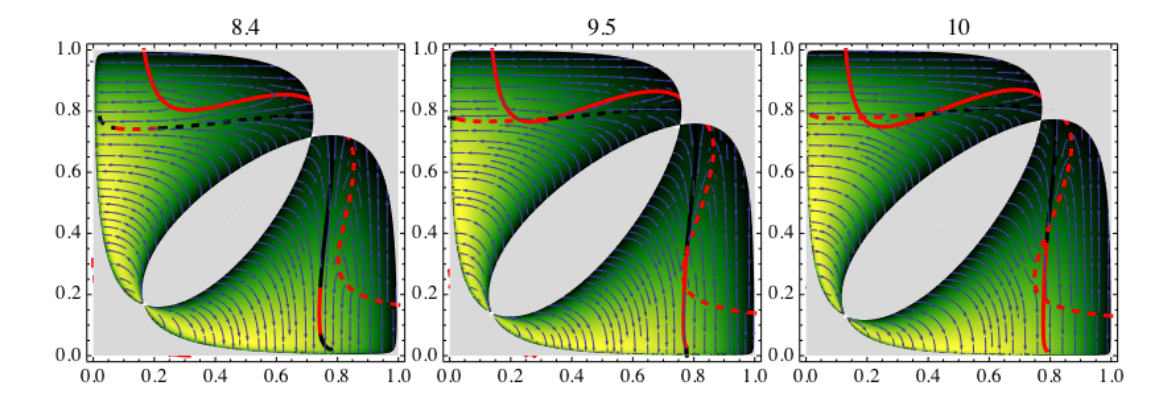

```
 Stochastic differential equation (Ito)
```

```
\alpha = 9.5;\tan \theta = 1000000;\Deltat = 50;
x1 = sing12 - .01;
x2 = sing12 + .01;
data = {{x1, x2}};
t = 0;
\mathtt{While}\,|\,t\,\leq\,t\,\infty\,\,\wedge\,n21\,[x1\,,\;x2]\,>\,0\,\,\wedge\,n22\,[x1\,,\;x2]\,>\,0\,\,\wedge\,x\mathtt{Min}\,<x1\,<x\mathtt{Max}\,\,\wedge\,x\mathtt{Min}\,<x2\,<x\mathtt{Max}\,,z = RandomReal@NormalDistribution@0, 1D, 2D;
   {x1, x2} = {x1, x2} + \Delta t driftDimorph[{x1, x2}] + z \sqrt{\Delta t} diffDimorph[{x1, x2}] ;
   \frac{da}{da} = \text{Join}\left[\frac{da}{a}, \{x1, x2\}\right]t = t + \Delta t;\vert;
SDEorbit =
   ListPlot[data, PlotStyle \rightarrow Yellow, Joined \rightarrow True]Show@
 \texttt{MIP}[\alpha] , \texttt{IPes1}[\alpha] , \texttt{IPbp1}[\alpha] , \texttt{IPes2}[\alpha] , \texttt{IPbp2}[\alpha] , \texttt{stream}[\alpha] , \texttt{SDEorbit} ,
 \text{antimIP}[\alpha], \text{PlotRange} \rightarrow \{\{\text{xMin, xMax}\}, \{\text{xMin, xMax}\}\}\, \text{ImageSize} \rightarrow \text{Median}8sing21, sing22< =
   {\f1, \xi2} /. FindRoot[{grad21[\xi1, \xi2] = 0, grad22[\xi1, \xi2] = 0}, {{\xi1, .4}, {\xi2, .8}];
Show@
 ListPlot[Flatten[data], PlotStyle \rightarrow {Black, PointSize[.001]}],Graphics[{Dashed, Line[{(t0, sing21}, {t, sing21)}]}],Graphics[{Data, Line}]{t, disp22}, {t, sing22}]PlotRange \rightarrow \{xMin, xMax\}, AxesLabel \rightarrow \{''t", "x"\}
```
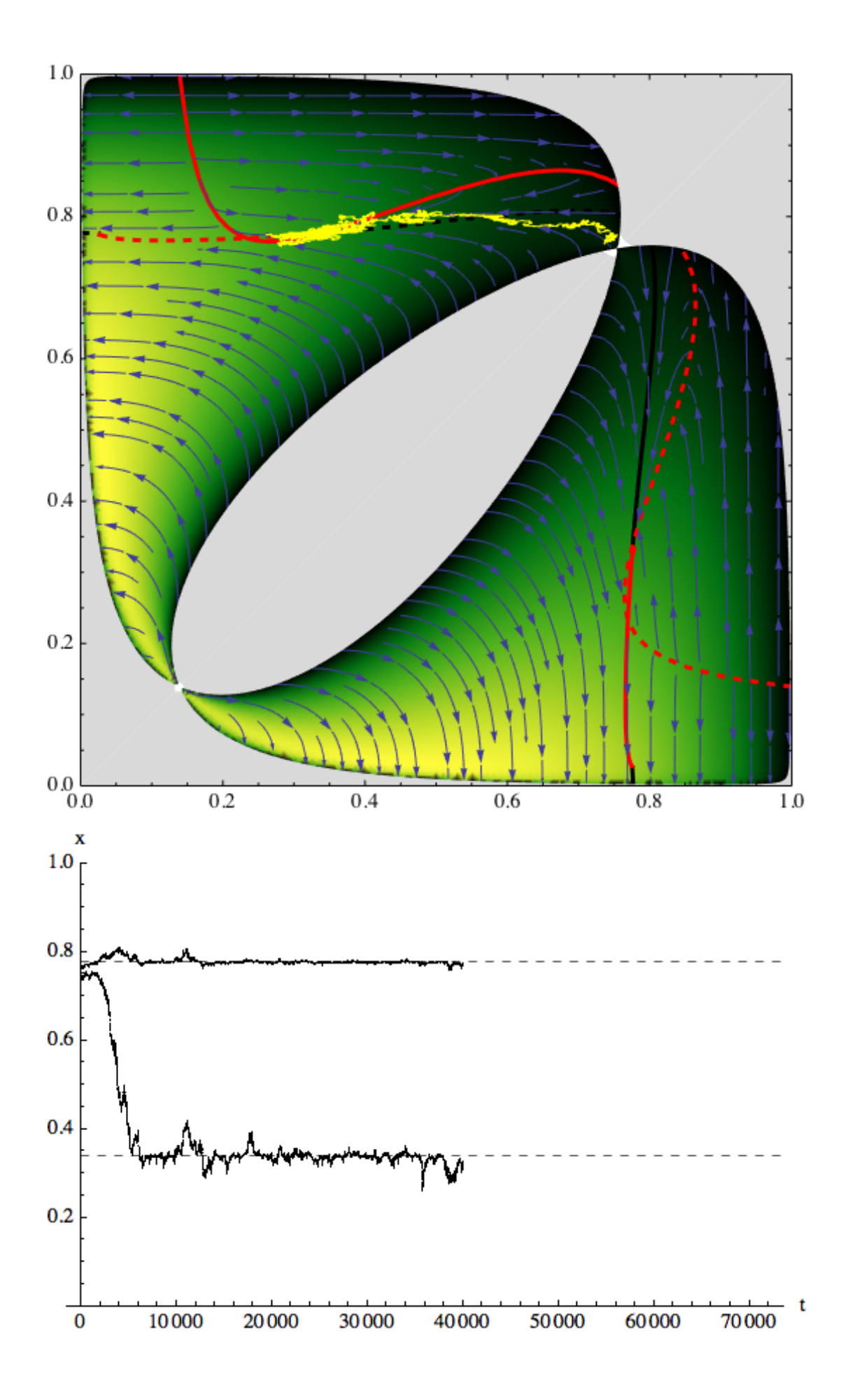

0.70  $0.1$ 

 $0.2$ 

```
\alpha = 9.5;8sing21, sing22< =
   (51, 52) / FindRoot[{grad21[51, 52] = 0, grad22[51, 52] = 0}, {{51, .4}, {22, .8}}];
\tan \theta = 5000000;\Deltat = 500;
x1 = sing21 + .01 (Random[] - .5);
x^2 = \sin 22 + .01 (Random \begin{bmatrix} 1 & -15 \end{bmatrix};
data = {{x1, x2}};
t = 0;
While \mathbf{t} \leq \mathbf{t} \in \Lambda n21 [x1, x2] > 0 \Lambda n22 [x1, x2] > 0 \Lambda xMin < x1 < xMax \Lambda xMin < x2 < xMax,
   z = RandomReal@NormalDistribution@0, 1D, 2D;
   {x1, x2} = {x1, x2} + \Delta t driftDimorph[{x1, x2}] + z \sqrt{\Delta t} diffDimorph[{x1, x2}] ;
   data = Join[data, { {x1, x2}} ]t = t + \Delta t;F;
SDEorbit =
   ListPlot<sup>[data, PlotStyle \rightarrow {Yellow, PointSize<sup>[Small]</sup>}, Joined \rightarrow False];</sup>
Show@
 MIP[\alpha], IPes1[\alpha], IPbp1[\alpha], IPes2[\alpha], IPbp2[\alpha], stream[\alpha], SDEorbit,
 \text{antimP}[\alpha], \text{PlotRange} \rightarrow \{\{.1, .5\}, \{.7, .9\}\}, \text{ImageSize} \rightarrow \text{Median}Histogram3D[data]
0.90
0.85
0.80
0.75
```
 $0.3$ 

 $0.4$ 

0.5

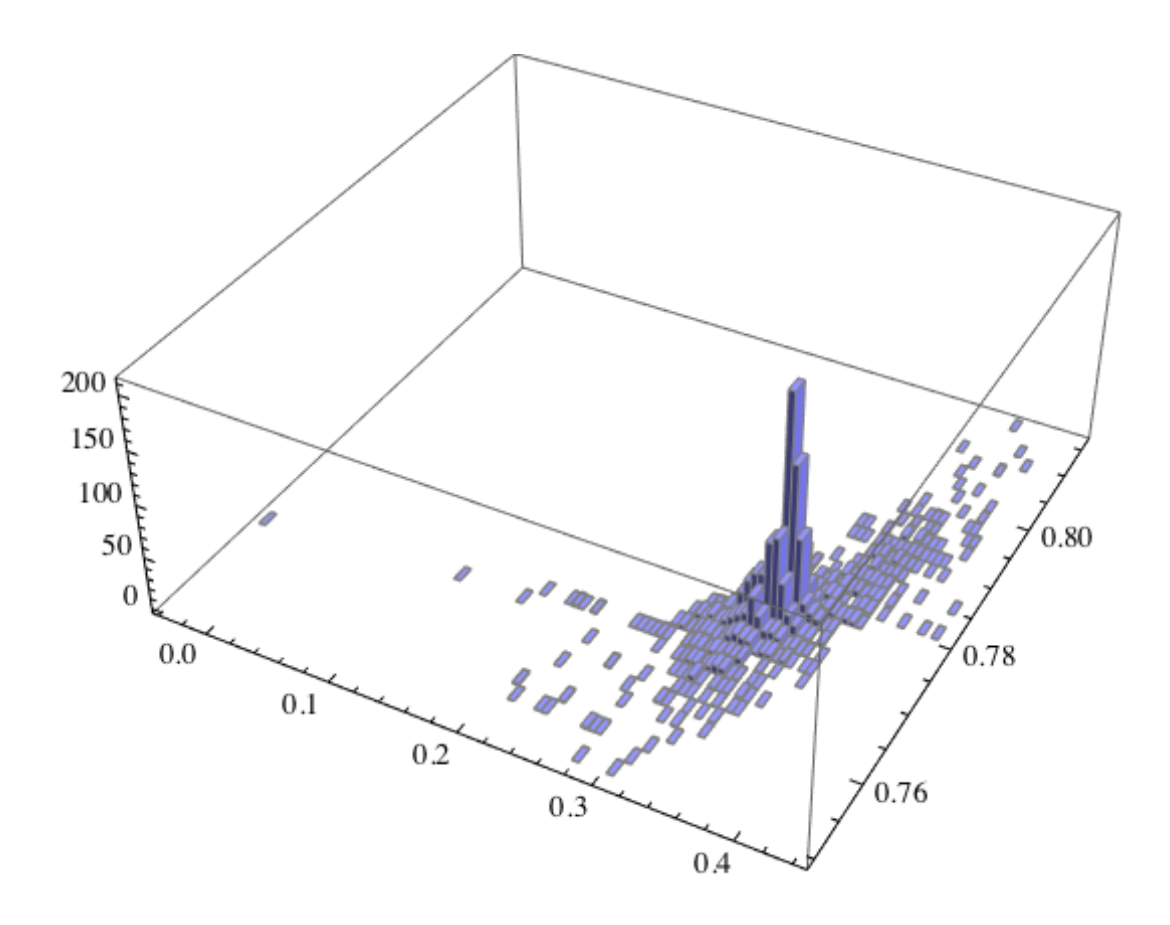

### **Evolutionary tree** (CE)

```
\alpha = 9.5;\sin(311) = \xi / . FindRoot \left[\text{grad11}[\xi], \{\xi, .1\}\right];
x0 = 81.1 sing11<;
t0 = 0;
\tan \theta = 5000000;
\Deltat = 10;
Ε = .0001;
dataMonomorph = 8<;
x = x0; t = t0;
\texttt{While[t < t \in \&\ 0 < grad11[x[[1]] - \epsilon] grad11[x[[1]] + \epsilon],}dataMonomorph = Join[dataMonomorph, {t, x[1]}];x = x + \Delta t \text{ driftMonomorph}[x];t = t + \Delta t;D;
CEorbitMonomorph =
 Show@ListPlot@dataMonomorph, PlotStyle ® 8Darker@GreenD, Thick<, Joined ® False,
    PlotRange \rightarrow {0, 1}], Graphics<sup>[{Dashed, Line<sup>[{{t0}</sup>, sing12}, {t, sing12}}]]]</sup>
   0 10 000 20 000 30 000 40 000 50 000 60 000
0.2
0.4
0.6
0.8
1.0
```

```
8sing21, sing22< =
   \{\xi1, \xi2\} /. FindRoot[{grad21[\xi1, \xi2] = 0, grad22[\xi1, \xi2] = 0}, {\{\xi1, .4\}, {\xi2, .8}}];
dataDimorph = 8<;
t = \text{dataMonomorph}[-1][1][1]x = \{dataMonomorph[r-1][[2]] - \epsilon, dataMonomorph[r-1][[2]] + \epsilon\};At = 100While [t \leq t \in \& 0 \leq \text{grad} 21[x][1] - \epsilon, x][2]] grad 21[x][1] + \epsilon, x][2]],
  \texttt{dataDimorph} = \texttt{Join}[\texttt{dataDimorph}, \ \{\{\texttt{t},\ \texttt{x}[\![1]\!]\}, \ \{\texttt{t},\ \texttt{x}[\![2]\!]\}\}\};x = x + \Delta t \text{ driftDimorph}[x];t = t + \Delta t;
 D;
CEorbitDimorph =
 Show@ListPlot@dataDimorph, PlotStyle ® 8Darker@GreenD, Thick<, Joined ® False,
    PlotRange \rightarrow {0, 1}], Graphics[{Dashed, Line[{{t0, sing21}, {t, sing21}}]}],
   Graphics[{Data, Line}{{t, sing22}, {t, sing22}}]0 100 000 200 000 300 000 400 000
0.2
0.4
0.6
0.8
1.0
dataTrimorph = 8<;
x = 8sing21 - Ε, sing21 + Ε, sing22<;
t = \text{dataDimorph}[[-1][1]];
\Deltat = 10;
\mathtt{While[t \leq to \&\& xMin < x[]1] \; < \; xMax \&\& xMin < x[]2] \; < \; xMax \&\& xMin < x[]3] \; < \; xMax,}dataTrimorph = Join[dataTrimorph, {{t, x[[1]]}, {t, x[[2]]}, {t, x[[3]]}}];
  x = x + \Delta t \text{ drift}t = t + \Delta t;D;
CEorbitTrimorph =
 Show@ListPlot@dataTrimorph, PlotStyle ® 8Darker@GreenD, Thick<, Joined ® False,
    PlotRange \rightarrow \{0, 1\}, Graphics[{DataIndex Line}({t0, 1}), {t, 1, 2}Graphics [{Dashed, Line [{\{t0, \text{sing22}\}, {t, \text{sing22}\}]}]]
455 000 460 000 465 000 470 000 475 000 480 000 485 000 490 000
0.2
0.40.6
0.8
1.0
```

```
Show [ListPlot[Join[dataMonomorph, dataDimorph, dataDimorph],PlotStyle \rightarrow {Darker[Green], Thick}, Joined \rightarrow False, PlotRange \rightarrow {0, 1}],
  Graphics@8Dashed, Line@88t0, sing21<, 8t, sing21<<D<D,
 Graphics [{Dashed, Line [{{t0, \text{sing22}}, {t, \text{sing22}}}}]}],
 \text{A} \times \text{B} AxesLabel \rightarrow {"time", "strategy"}, PlotLabel \rightarrow \alpha]
  \overline{0} 100 000 200 000 300 000 400 000
                                                           \frac{1}{500000} time
0.2
0.4
0.6
0.8
1.0<sub>5</sub>strategy
                              9.5
```